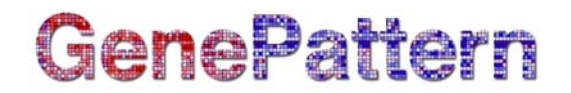

# **Picard.ReorderSam Documentation**

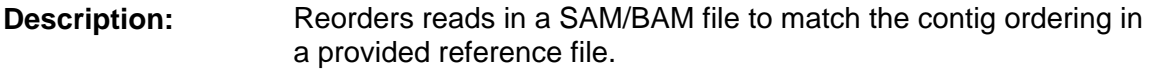

Author: Picard team, [gp-help@broadinstitute.org](mailto:gp-help@broadinstitute.org)

#### **Summary**

This module reorders reads in a SAM/BAM file to match the contig ordering in a provided reference file, as determined by exact name matching of contigs. Reads mapped to contigs absent in the new reference are dropped. For more details on the SAM/BAM format, see the specification here:<http://samtools.sourceforge.net/>

ReorderSam runs substantially faster if the input is an indexed BAM file.

This module wraps the ReorderSam function in Picard.

#### **Parameters**

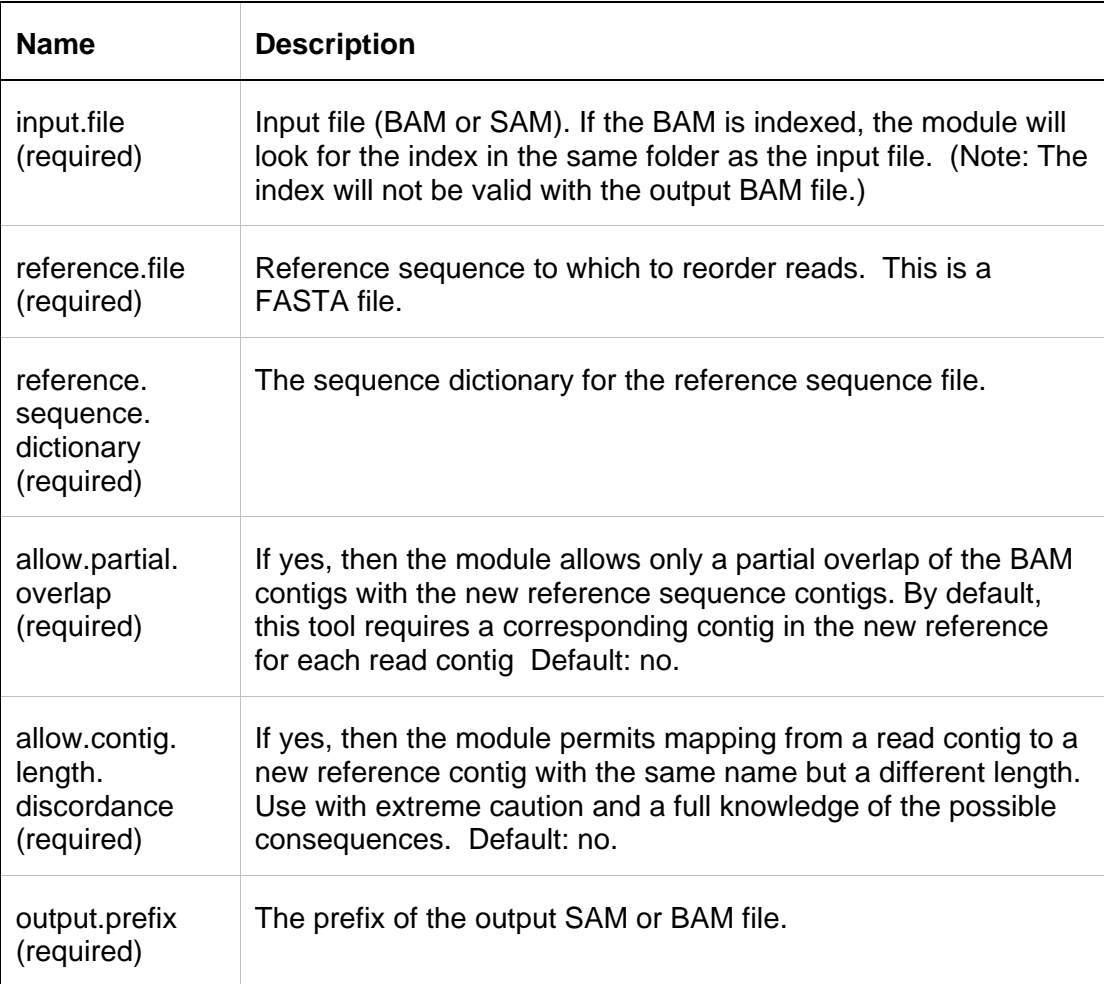

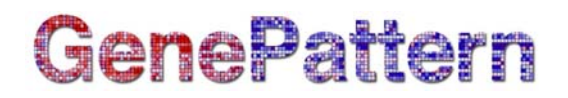

## **Output Files**

1. SAM/BAM file

A SAM or BAM file (depending on the input format) with the reordered reads. For more details on the SAM/BAM format, see the specification here: <http://samtools.sourceforge.net/>.

### **Platform Dependencies**

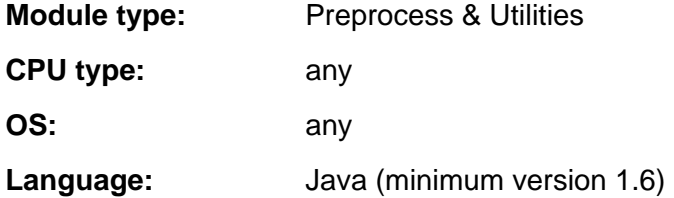